# D. PAPER EXAM SUBMISSION

DURING AN EXAM WITH ONLINE SURVEILLANCE

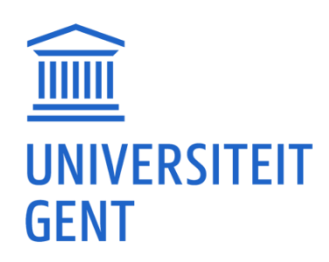

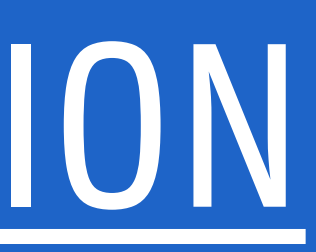

## 1. USE SMARTPHONE TO TAKE A PHOTO

### D. Photo **Submission**

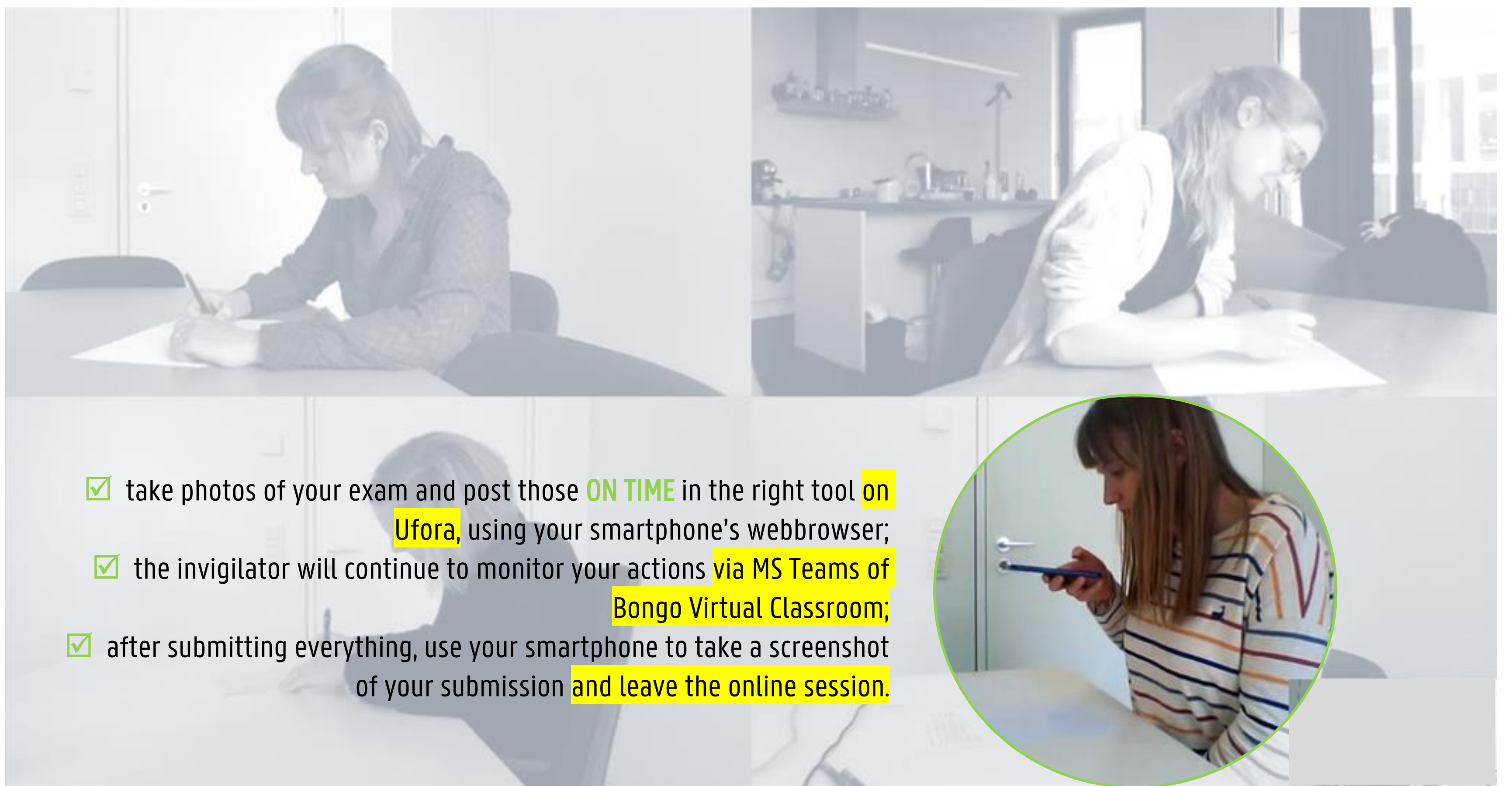

#### 2. TAKING PHOTOS WITH THE WEBCAM ONLY IN CASE YOU DO NOT OWN/ARE ABLE TO BORROW A SMARTPHONE AND HAVE DISCUSSED THIS WITH THE LECTURER! D. Photo Submission

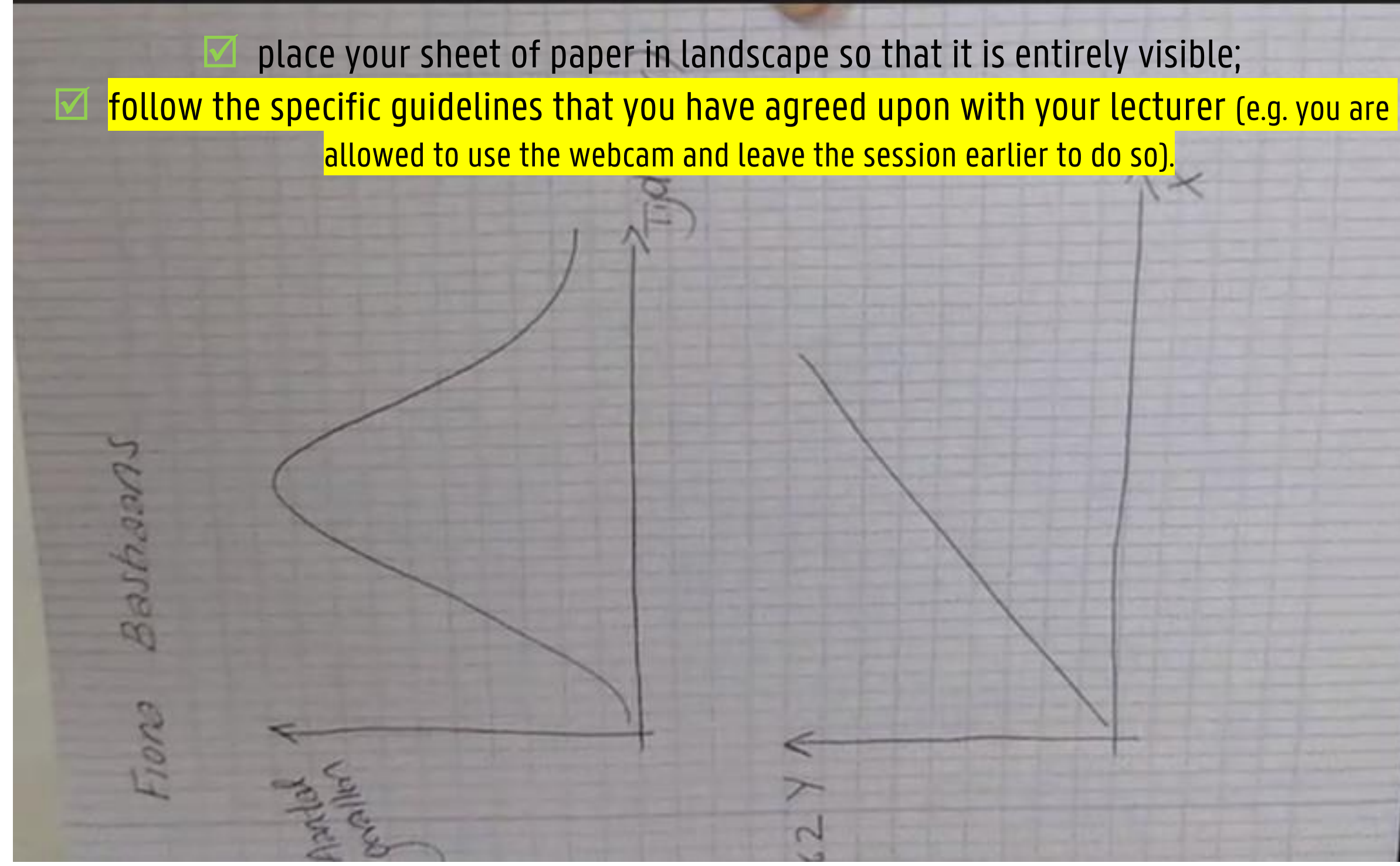